$<<$ Excel 2010

 $<<$ Excel 2010 $>$ 

- 13 ISBN 9787122143501
- 10 ISBN 7122143503

出版时间:2012-8

 $(2012-08)$ 

页数:327

PDF

更多资源请访问:http://www.tushu007.com

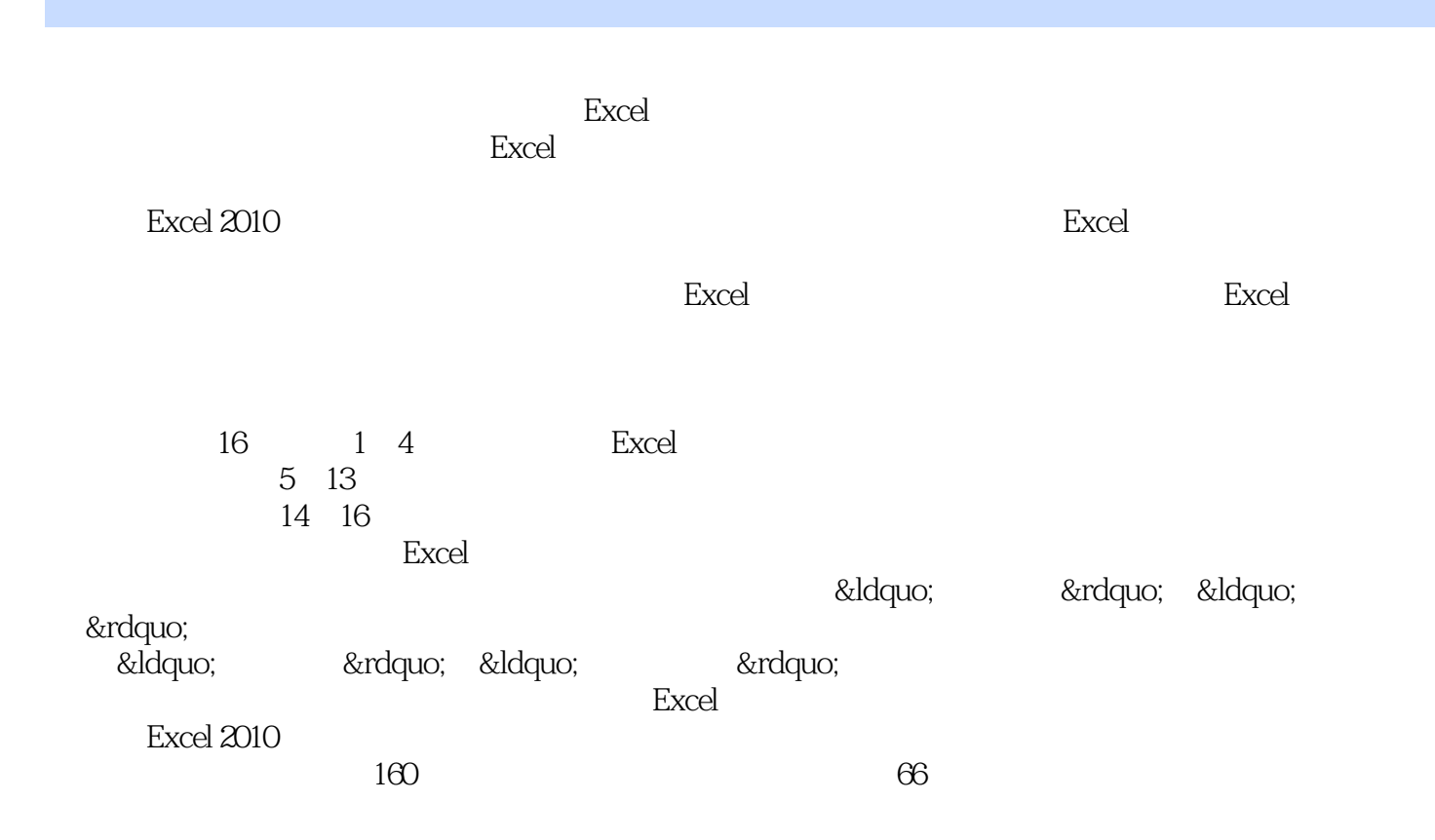

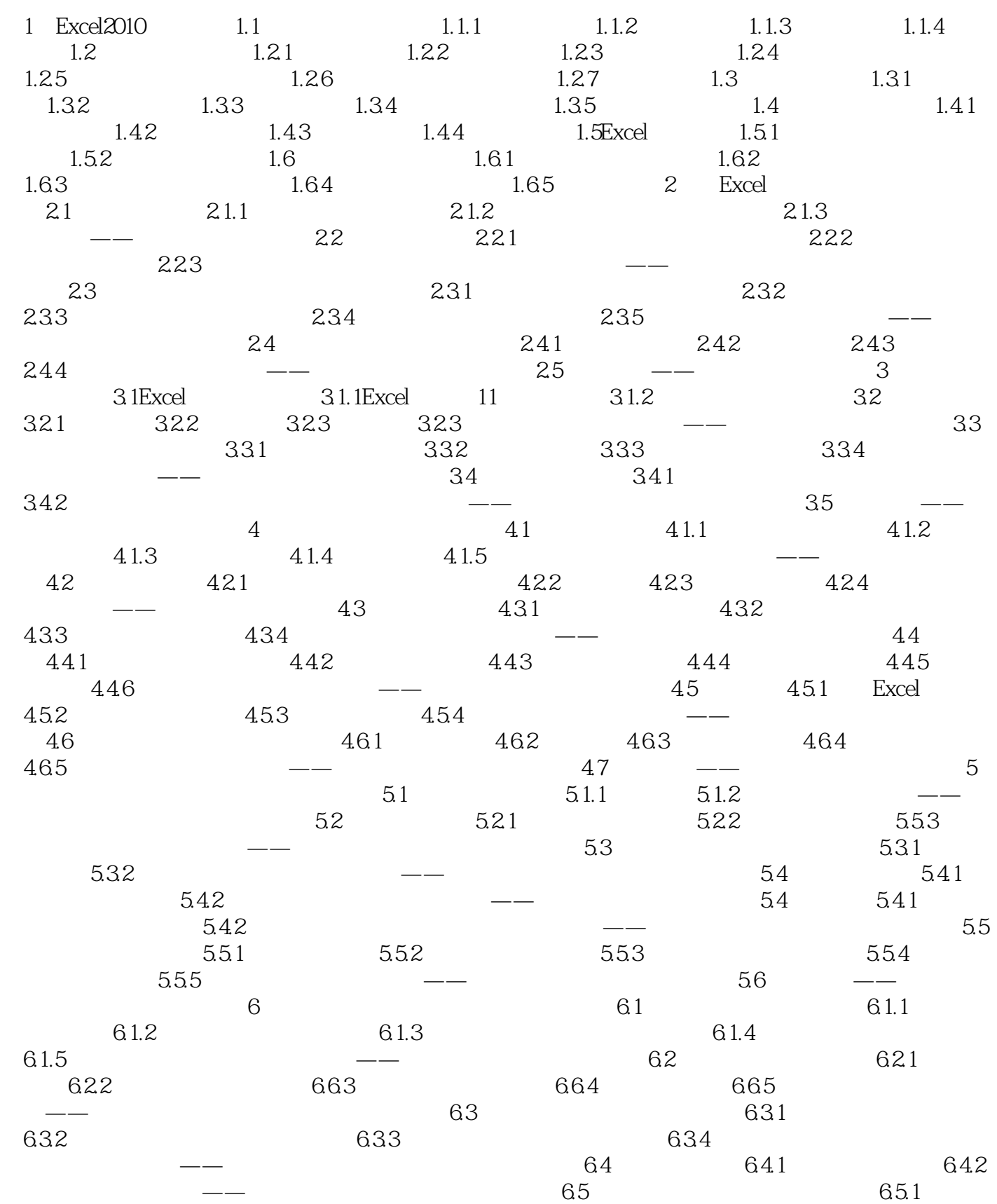

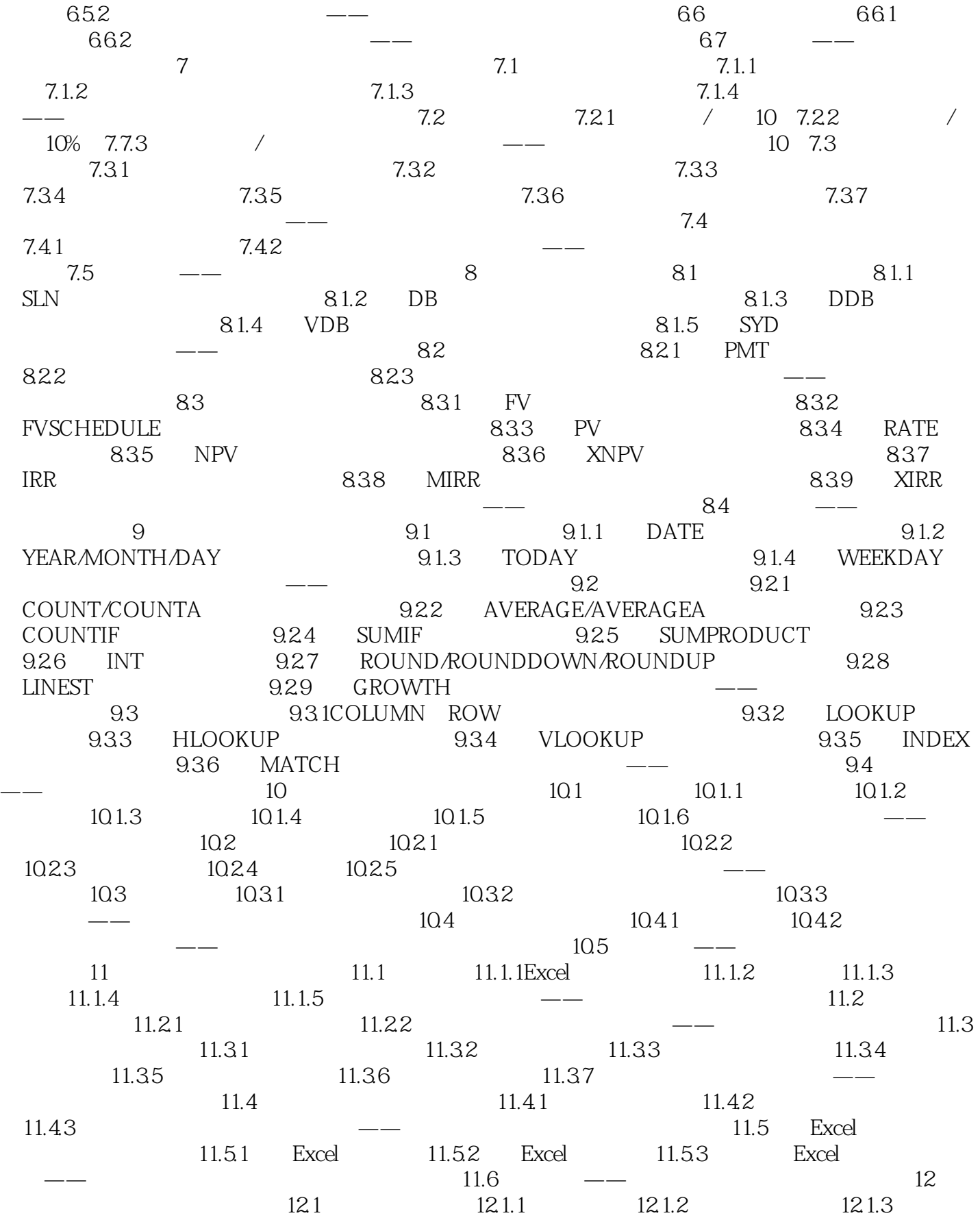

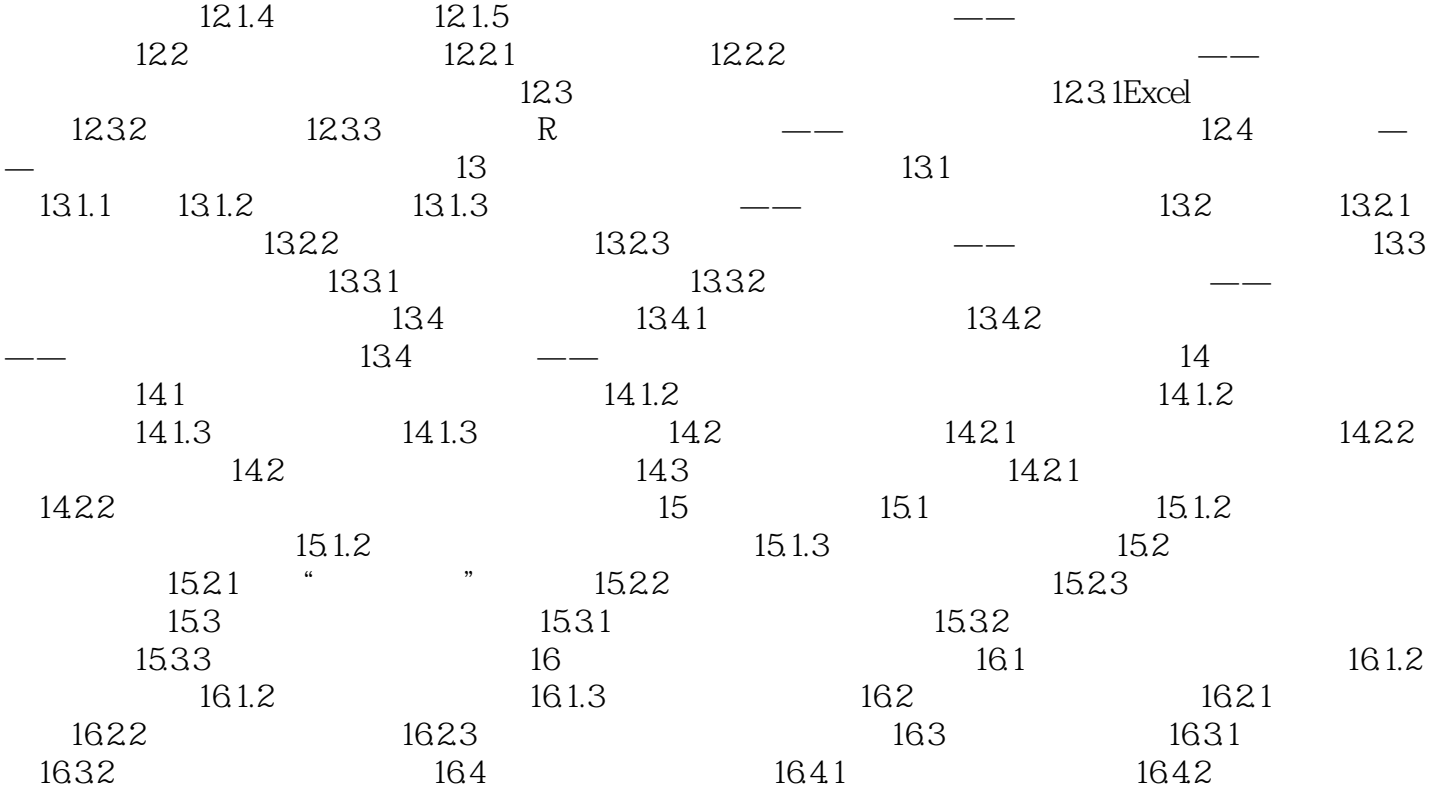

## $<<$ Excel 2010

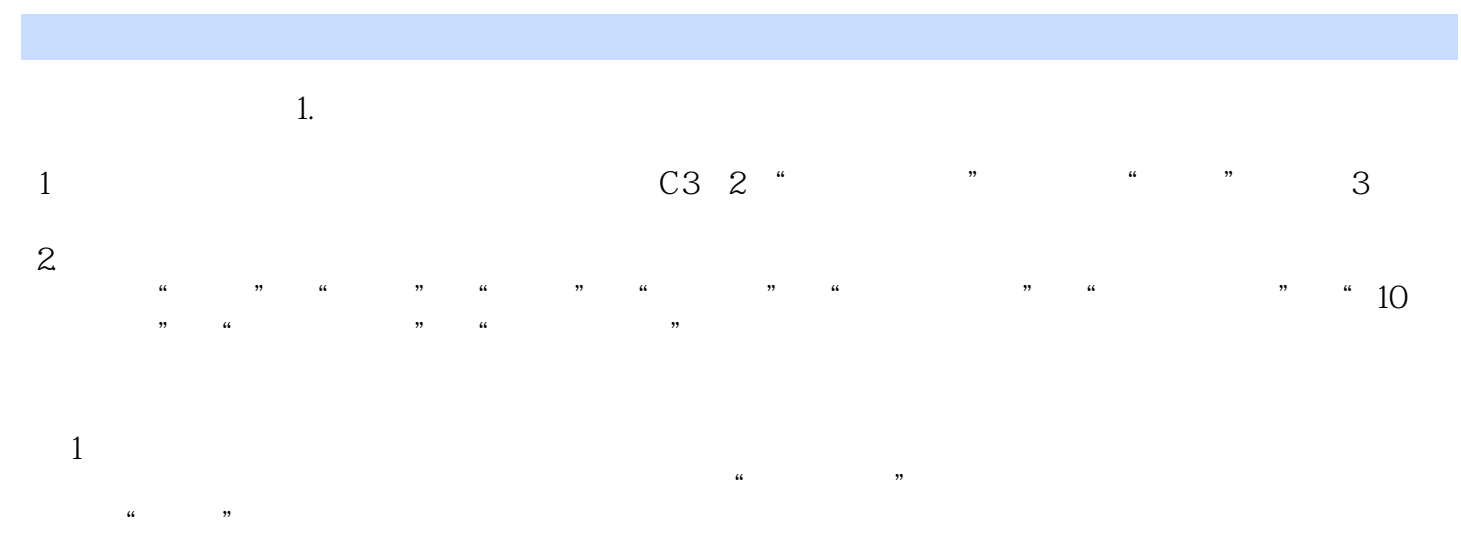

 $\alpha$  and  $\alpha$  and  $\alpha$  and  $\alpha$  and  $\alpha$ 

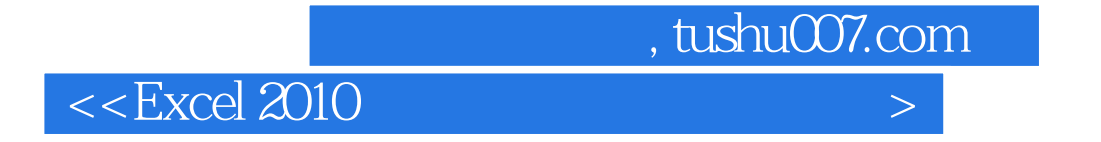

Excel 2010

 $\mathfrak{a}$  and  $\mathfrak{m}$ 

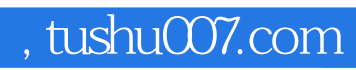

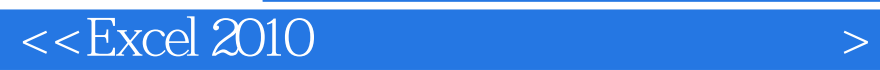

本站所提供下载的PDF图书仅提供预览和简介,请支持正版图书。

更多资源请访问:http://www.tushu007.com